# The CTIE processor

(Version 1.1 [TEX Live])

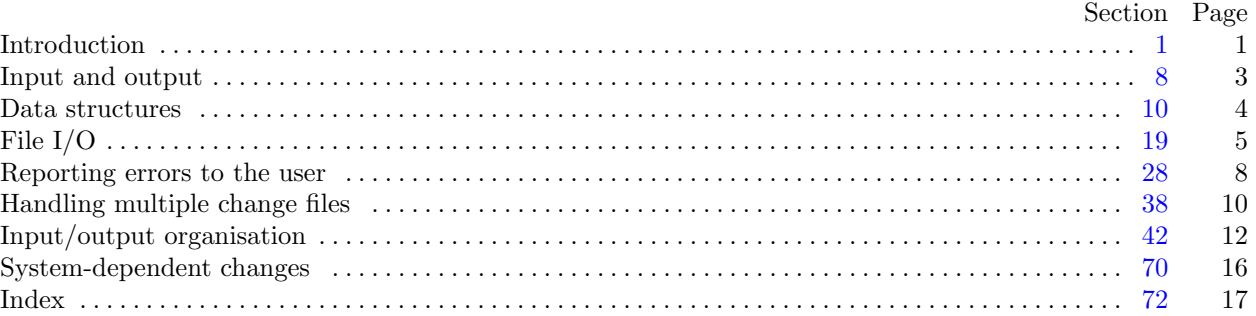

Copyright *⃝*c 2002, 2003 Julian Gilbey All rights reserved.

This program is distributed WITHOUT ANY WARRANTY, express or implied.

Permission is granted to make and distribute verbatim copies of this program provided that the copyright notice and this permission notice are preserved on all copies.

Permission is granted to copy and distribute modified versions of this program under the conditions for verbatim copying, provided that the entire resulting derived work is distributed under the terms of a permission notice identical to this one.

<span id="page-1-0"></span>*§*1 The CTIE processor INTRODUCTION 1

**1\*. Introduction.** Whenever a programmer wants to change a given WEB or CWEB program (referred to as a WEB program throughout this program) because of system dependencies, she or he will create a new change file. In addition there may be a second change file to modify system independent modules of the program. But the WEB file cannot be tangled and weaved with more than one change file simultaneously. The TIE program was designed to merge a WEB file and several change files producing a new WEB file, and since the input files are tied together, the program was called TIE. Furthermore, the program could be used to merge several change files giving a new single change file. This method seems to be more important because it doesn't modify the original source file.

However, the introduction of CWEB has meant that TIE is not quite able to perform its task correctly any longer: CWEB introduced the idea of include files, which are input into CWEB files using the  $Q$  command, and TIE is unable to handle such constructs if the change files modify lines included in those files. The present program, CTIE, is designed to overcome this lack. Like TIE, upon which it is based, it can either output a single master WEB file or a master change file. However, in both cases, any include commands will be totally expanded and the files included in the output rather than the @i commands being left; this makes this code feasible, which it would not necessarily be otherwise. Other than this difference, CTIE should function identically to TIE on files which do not involve any CWEB include commands.

The algorithm used is essentially the same as that of TIE, with modifications to check for and handle @i commands. Thus, as with TIE, the method used only needs one buffer line for each input file. Thus the storage requirement of CTIE does not depend on the sizes of the input files but only on their number.

The program is written in C and has few system dependencies.

The "banner line" defined here should be changed whenever CTIE is modified. We also keep the version number here separately for ease; it is used below.

```
#define version number "1.1"
#define banner "This␣is␣CTIE,␣Version␣1.1"
#define copyright "Copyright␣2002,2003␣Julian␣Gilbey."
           "␣␣All␣rights␣reserved.␣␣There␣is␣no␣warranty.\n"
           "Run␣with␣the␣−−version␣option␣for␣other␣important␣information."
```
**3\*.** And this is the structure of the *main* function: this is where CTIE starts, and where it ends.

```
⟨ The main function 3* ⟩ ≡
 int main(int argc, string ∗argv )
 {
    ⟨ Set up PROGNAME feature and initialise the search path mechanism 71* ⟩
    ⟨Initialise parameters 17 ⟩
     ⟨ Scan the parameters 61 ⟩
     ⟨Print the banners 60* ⟩
     ⟨ Get the master file started 40* ⟩
     ⟨Prepare the change files 41* ⟩
     ⟨Prepare the output file 38* ⟩
     ⟨Process the input 57* ⟩
    ⟨ Check that all changes have been read 58 ⟩
    exit(wrap\_up());}
```
This code is used in section 2.

**4\*.** We include the additional types **boolean** and **string**. CTIE replaces the complex TIE character set handling (based on that of the original WEB system) with the standard CWEB behaviour, and so uses the **char** type for input and output.

The kpathsea library (version 3.4.5 and higher) defines the **boolean** (with the values *true* and *false* ) and **string** (and **const\_string**) types in  $\langle$ kpathsea/simpletypes.h>, so we do not actually need to define them here.

<span id="page-2-0"></span>**5\*.** We don't need to predeclare any string handling functions here, as the kpathsea headers do the right thing by including <string.h> behind the scenes.

**6\*.** The following parameters should be sufficient for most applications of CTIE.

#**define** *buf size* 1024 *▷* maximum length of one input line *◁* #**define** *max file index* 32 *▷* we don't think that anyone needs more than 32 change files *◁* #**define** *xisupper* (*c*) (*isupper* ((**unsigned char**) *c*) *∧* ((**unsigned char**) *c < ◦200* ))

**7\*.** We introduce a history variable that allows us to set a return code if the operating system can use it. First we introduce the coded values for the history. This variable must be initialised. (We do this even if the value give[n m](#page-4-0)ay be the [de](#page-10-0)fault [for](#page-14-0) variables, just to document the need for the initial value.)

```
⟨ Global variables 7* ⟩ ≡
  typedef enum {
     spotless , troublesome , fatal
  } return code;
  static return_code history \leftarrow spots;See also sections 15*, 16, 18, 22, 39*, and 66*.
This code is used in section 2.
```
<span id="page-3-0"></span>

**8\*. Input and output.** Standard output for the user is done by writing on *stdout*. Error messages are written to *stderr* . Terminal input is not needed in this version of CTIE. *stdin*, *stdout* and *stderr* are predefined as we include the <stdio.h> definitions through the kpathsea interface.

*⟨* Global **#include**s 8\* *⟩ ≡* #**include** <kpathsea/kpathsea.h> #**include** <w2c/config.h> #**include** <lib/lib.h> This code is used in section 2.

**9\*.** And we need dynamic memory allocation. This should cause no trouble in any C program. The kpathsea include files handle the definition of *malloc*, too.

### <span id="page-4-0"></span>4 DATA STRUCTURES The CTIE processor *§*10

**10\*. Data structures.** The multiple primary input files (master file and change files) are treated the same way. To organise the simultaneous usage of several input files, we introduce the data type **in file modes**.

The mode *search* indicates that CTIE searches for a match of the input line with any line of an input file in *reading* mode. *test* is used whenever a match is found and it has to be tested if the next input lines do match also. *reading* describes that the lines can be read without any check for matching other lines. *ignore* denotes that the file cannot be used. This may happen because an error has been detected or because the end of the file has been found.

**file types** is used to describe whether a file is a master file or a change file. The value *unknown* is added to this type to set an initial mode for the output file. This enables us to check whether any option was used to select the kind of output. (This would even be necessary if we would assume a default action for missing options.)

```
⟨ Global types 10* ⟩ ≡
  typedef enum {
    search , test, reading , ignore
  } in file modes;
  typedef enum {
    unknown, master , chf
  } file types;
See also sections 11*, 12, 13, and 14.
This code is used in section 2.
```
**11\*.** A variable of type **out md type** will tell us in what state the output change file is during processing. *normal* will be the state, when we did not yet start a change, *pre* will be set when we write the lines to be changes and *post* will indicate that the replacement lines are written.

```
⟨ Global types 10* ⟩ +≡
 typedef enum {
    normal , pre , post
 } out md type;
```
**15\*.** Every one o[f](#page-2-0) the primary input files might include another file using the @i include mechanism. In turn, each of these might include other files, and so on. We allow a limited number of these files to be opened simultaneously, and we store information about the currently open include files as a linked list attached to each primary file.

#**define** *max include files* 20 *▷* maximum number of include files open simultaneously *◁* #**define** *max file name length* 1024

*⟨* Global variables 7\* *⟩* +*≡*

**int** *total\_include\_files*  $\leftarrow$  0;  $\triangleright$  count 'em *⊲* 

<span id="page-5-0"></span>*§*19 The CTIE processor FILE I/O 5

**19\*. File I/O.** The basic function *get line* can be used to get a line from an input file. The line is stored in the *buffer* part of the descriptor. The components *limit* and *line* are updated. If the end of the file is reached *mode* is set to *ignore* . On some systems it might be useful to replace tab characters by a proper number of spaces since several editors used to create change files insert tab characters into a source file not under control of the user. So it might be a problem to create a matching change file.

We define *get line* to read a line from a file specified by the corresponding file descriptor. This function returns *true* if it is successful and *false* if the end of the file has been reached.

*⟨*Internal functions 19\* *⟩ ≡* **static boolean** *get line* (**file index** *i,* **boolean** *do includes* ) *{* **register input description**  $*inp\_desc \leftarrow input\_organization[i];$ **register FILE** *∗fp*; **if**  $(inp\_desc \rightarrow mode \equiv ignore)$  **return**  $false;$ *restart*: **if**  $(inp\_desc\text{-}current\_include \neq \Lambda)$  {  ${\bf register~include;}\ {\bf description~} * inc\_desc \leftarrow inp\_desc \neg current\_include;$  $fp \leftarrow inc\_desc\text{-}the\text{-}file; \langle Get include line into buffer or **goto** restart if end of file 24*}\rangle$ *}* **else** *{*  $fp \leftarrow inp\_desc\rightarrow the\_file$  $fp \leftarrow inp\_desc\rightarrow the\_file$  $fp \leftarrow inp\_desc\rightarrow the\_file$  $fp \leftarrow inp\_desc\rightarrow the\_file$  $fp \leftarrow inp\_desc\rightarrow the\_file$  $fp \leftarrow inp\_desc\rightarrow the\_file$  $fp \leftarrow inp\_desc\rightarrow the\_file$  $fp \leftarrow inp\_desc\rightarrow the\_file$ ;  $\langle$  [G](#page-13-0)e[t l](#page-13-0)ine in[to](#page-14-0) buffer, **return** *false* if end of file 20\*) *}* **if** (*do includes* ) *⟨* Check for @i in newly read line, **goto** *restart* if include fails 26 *⟩* **return** *true* ; *}* See also sections 32\*, 42\*, 43\*, 46\*, 47\*, 48\*, and 59\*. This code is used in section 2.

**20\*.** Lines must fit into the buffer completely. We read all characters sequentially until an end of line is found (but do not forget to check for EOF!). Too long input lines will be truncated. This will result in a damaged output if they occur in the replacement part of a change file, or in an incomplete check if the matching part is concerned. Tab character expansion might be done here.

```
⟨ Get line into buffer, return false if end of file 20* ⟩ ≡
    {
        register int c; ▷ the actual character read ◁
        register char ∗k; ▷ where the next character goes ◁
        if (feof (fp)) \langle Handle end of file and return 21\rangleinp\_desc\rightarrow limit \leftarrow k \leftarrow inp\_desc\rightarrowbuffer ; ▷ beginning of buffer ◁
         while (k \leq np\_desc\text{-}buffer\_end \wedge (c \leftarrow getc(fp)) \neq \texttt{EOF} \wedge c \neq \text{'\n} \wedge n'if ((*(k++) \leftarrow c) \neq '□' \wedge c \neq ' \r \r \r) inp_desc<sup>→</sup>limit \leftarrow k;
         \textbf{if} \ (k > \text{inp\_desc}\text{-}\text{buffer\_end})if ((c ← getc(fp)) ≠ EOF \land c ≠ ' \ln') {
                  \text{ungetc}(c, fp); \ \ \text{inp\_desc-loc} \leftarrow \text{inp\_desc-buffer}; \ \ \text{err\_print}(i, "!\sqcup \text{Input\_line\_too\_long}");}
         if (c \equiv \texttt{EOF} \land \textit{inp\_desc-limit} \equiv \textit{inp\_desc-buffer} \land \textit{(Handle end of file and return 21} \land \textit{fith} \land \textit{inp\_desc-limit} \equiv \textit{inp\_desc-buffer} \land \textit{(Handle end of file and return 21} \land \textit{fith} \land \textit{fith} \land \textit{fith} \land \textit{fith} \land \textit{fith} \land \textit{fith} \land \textit{fith} \land \textit{fith} \land \textit{fith} \land \textit{fith} \land \textit{fith} \land \textit{fith} \land \⟨Increment the line number and print a progress report at certain times 23 ⟩
    }
This code is used in section 19*.
```
<span id="page-6-0"></span>**24\*.** The following is very similar to the above, but for the case where we are reading from an include file. *⟨* Get include line into buffer or **goto** *restart* if end of file 24\* *⟩ ≡*

*{* **register int** *c*; *▷* the actual character read *◁* **register char** *∗k*; *▷* where the next character goes *◁* **if**  $(feof (fp))$   $\langle$  Handle end of include file and **goto** *restart* 25  $\rangle$  $\mathit{imp\_desc\text{-}limit} \leftarrow k \leftarrow \mathit{inp\_desc\text{-}}$ *buffer* ; *▷* beginning of buffer *◁* **while**  $(k \leq np\_desc\text{-}buffer\_end \wedge (c \leftarrow getc(fp)) \neq \texttt{EOF} \wedge c \neq \text{'\n} \wedge n'$ **if**  $((*(k++) \leftarrow c) \neq '□' \wedge c \neq ' \r \r \r$ ) *inp\_desc*<sup>→</sup>*limit*  $\leftarrow k$ ;  $\textbf{if} \ (k > \text{inp\_desc}\text{-}\text{buffer\_end})$ **if**  $((c \leftarrow getc(fp)) \neq \texttt{EOF} \land c \neq ' \n\land n')$  $((c \leftarrow getc(fp)) \neq \texttt{EOF} \land c \neq ' \n\land n')$  $((c \leftarrow getc(fp)) \neq \texttt{EOF} \land c \neq ' \n\land n')$  {  $\text{ungetc}(c, fp); \ \ \text{inp\_desc-loc} \leftarrow \text{inp\_desc-buffer}; \ \ \text{err\_print}(i, "! \text{uInput\_line\_too\_long");}$ *}* **if**  $(c \equiv \texttt{EOF} \land \textit{inp\_desc-limit} \equiv \textit{inp\_desc-buffer} \land \textit{Handle end of include file and **goto** \textit{restart} \space 25}$  $inc\_desc$ <sup>-</sup> $line$ ++; *}*

<span id="page-7-0"></span>*§*27 The CTIE processor FILE I/O 7

27<sup>\*</sup> When an  $\mathfrak{G}$  line is found in the file, we must temporarily stop reading it and start reading from the named include file. The @i line should give a complete file name with or without double quotes. We use the KPATHSEA library (in particular, the CWEBINPUTS variable) to search for this file. The remainder of the @i line after the file name is ignored.

```
#define too long ()
           {
              total include files −−; free (new inc); err print(i, "!␣Include␣file␣name␣too␣long");
              goto restart;
           }
⟨ Try to open include file, abort push if unsuccessful, go to restart 27* ⟩ ≡
  {
     include description ∗new inc;
     char ∗file name end ;
     string fullname ;
     char ∗k;
     new\_inc \leftarrow (include\_description*) malloc(sizeof(include_description));
     if (new\_inc \equiv \Lambda) fatal_error (i, "!<sub>1</sub>, No<sub>1</sub> memory<sub>1</sub> for new<sub>1</sub> include<sub>1</sub> descriptor", "");
     new\_inc\text{-}line \leftarrow 0; \ k \leftarrow new\_inc\text{-}file\_name; \ file\_name\_end \leftarrow k + max\_file\_name\_length - 1;if (*inp\_desc\_loc \equiv '") {
        inp\_desc\_loc++;while (*inp\_desc\_loc \neq \cdots \land k \leq file\_name\_end) *k++ \leftarrow *inp\_desc\_loc++;if (inp\_desc\_loc \equiv inp\_desc\_limit) k ← file\_name\_end + 1; □ □ unmatched quote is 'too long' □}
     else
        while (*inp\_desc\_loc \neq '_{\sqcup'} \land *inp\_desc\_loc \neq ' \setminus t' \land *inp\_desc\_loc \neq '''' \land k \leq file\_name\_end)∗k++ ← ∗inp desc⃗
loc ++;
     if (k > file_name\_end) too_long();
     ∗k ← '\0';
     \mathbf{if} \left( (full name \leftarrow kpse\_find\_cweb(new\_inc \neg file\_name) \right) \neq \Lambda\wedge (new_inc<sup>-+</sup>the_file \leftarrow fopen(fullname, "r")) \neq \Lambda) {
        free(fullname); new\_inc\rightarrow parent \leftarrow inp\_desc\rightarrow current\_include; \quad \triangleright link it in \triangleleftinp desc⃗
current include ← new inc; goto restart; ▷ success ◁
     }
     total include files −−; free (new inc);
     if (fullname ) {
        free (fullname ); err print(i, "!␣Cannot␣open␣include␣file");
     }
     else err print(i, "!␣Cannot␣find␣include␣file");
     goto restart;
  }
```
<span id="page-8-0"></span>**28\*. Reporting errors to the user.** There may be errors if a line in a given change file does not match a line in the master file or a replacement in a previous change file. Such errors are reported to the user by saying

 $err\_print$ ( $file\_no$ , "!
<del>Lerror</u><sub>L</sub></sub>message");</del>

where *file\_no* is the number of the file which is concerned by the error. Please note that no trailing dot is supplied in the error message because it is appended by *err print*.

```
⟨Predeclaration of functions 28* ⟩ ≡
```

```
void err print(file index, const char ∗);
See also sections 33^*, 35^*, and 67^*.
This code is used in section 2.
```
**29\*.** Here is the outline of the *err print* function.

```
⟨Error handling functions 29* ⟩ ≡
  void err print(file index i, const char ∗s) ▷ prints '.' and location of error message ◁
  {
     char * k, * l; \triangleright pointers into an appropriate buffer \triangleleftfprintf (stderr, * s \equiv'!' ? "\n%s" : "%s", s);
     if (i \geq 0) \langle Print error location based on input buffer 30 \rangleelse putc('n', stderr);f\text{f}llush(\text{stderr});\text{ history} \leftarrow \text{troublesome};}
See also section 36*.
This code is used in section 2.
```
**32\*.** Some implementations may wish to pass the *history* value to the operating system so that it can be used to govern whether or not other programs are started. Here, for instance, we pass the operating system a status of 0 if and only if only harmless messages were printed.

```
⟨Internal functions 19* ⟩ +≡
  int wrap up(void)
  {
    ⟨Print the job history 34 ⟩;
    if (history > spotless ) return EXIT_FAILURE;
    else return EXIT_SUCCESS;
  }
```
**33\*.** Always good to prototype.

*⟨*Predeclaration of functions 28\* *⟩* +*≡* **int** *wrap up*(**void**);

**35\*.** If there's a system error, we may be able to give the user more information with the *pfatal error* function. This prints out system error information if it is available.

```
⟨Predeclaration of functions 28* ⟩ +≡
```
**void** *pfatal error* (**const char** *∗,* **const char** *∗*);

<span id="page-9-0"></span>*§*36 The CTIE processor REPORTING ERRORS TO THE USER 9 **36\***  $\langle$  Error handling functions 29\* $\rangle$  += **void** *pfatal error* (**const char** *∗s,* **const char** *∗t*) *{* **char** *∗strerr ← strerror* (*errno*); *fprintf* (*stderr ,* "\n%s%s"*, s, t*); **if**  $(\text{strerr})$   $\text{fprintf}(\text{stderr}, \text{``$\sqcup$'}\&\text{s})\n\text{''}, \text{strerr};$ **else** *putc*('\n'*, stderr* );  $history \leftarrow \text{fatal}; \; exit( \text{wrap\_up}());$ *}*

**37\*.** The <errno.h> include file for the above comes via the kpathsea interface.

<span id="page-10-0"></span>**38\*. Handling multiple change files.** In the standard version we take the name of the files from the command line. It is assumed that filenames can be used as given in the command line without changes.

First there are some sections to open all files. If a file is not accessible, the run will be aborted. Otherwise the name of the open file will be displayed.

```
⟨Prepare the output file 38* ⟩ ≡
   {
      \mathbf{if} ((\text{out\_file} \leftarrow \text{fopen}(\text{out\_name}, "wb") ) \equiv \Lambda)pfatal error ("!␣Cannot␣open/create␣output␣file", "");
      }
   }
This code is used in section 3*.
```
**39\*.** The name of the file and the file descriptor are stored in global variables.

```
⟨ Global variables 7* ⟩ +≡
 FILE ∗out file ;
 string out_name;
```
**40\*.** For the master file we start by reading its first line into the buffer, if we could open it. We use the kpathsea library to find the file.

```
⟨ Get the master file started 40* ⟩ ≡
  {
     string fullname ;
     \mathbf{if} \left( (full name \leftarrow k pse\_find\_cweb(input\_organisation[0] \rightarrow file\_name)) \neq \Lambda \right)if ((input\_organisation[0] \rightarrow the\_file \leftarrow fopen(fullname, "r") \equiv \Lambda)pfatal error ("!␣Cannot␣open␣master␣file␣", input organisation[0]⃗
file name );
        free (fullname );
     } else {
        fatal error (−1, "!␣Cannot␣find␣master␣file␣", input organisation[0]⃗
file name );
     }
     printf("(\%s) \n\infty", input\_organisation[0] \n-file_name); input\_organisation[0] \n\trightarrow type \nof_file \n\leftarrow master;get line (0, true );
  }
```
<span id="page-11-0"></span>

**41\*.** For the change files we must skip any comment part and see whether there are any changes in it. This is done by *init change file* .

```
⟨Prepare the change files 41* ⟩ ≡
  {
     file index i;
     string fullname ;
     i ← 1;
     while (i < no\_ch) {
        if ((\text{fullname} \leftarrow \text{kpse\_find\_cweb}(\text{input\_organisation}[i] \rightarrow \text{file\_name})) \neq \Lambda) {
           if ((input\_organisation[i] \rightarrow the\_file \leftarrow fopen(fullname, "r") \equiv \Lambda)pfatal error ("!␣Cannot␣open␣change␣file␣", input organisation[i]⃗
file name );
           free (fullname );
        } else {
           fatal error (−1, "!␣Cannot␣find␣change␣file␣", input organisation[i]⃗
file name );
        }
        printf("%s) \n\cdot n^n, input\_organisation[i] \n-file_name); init\_change \nfi [i] \n\cdot j \n\cdot j \n\cdot k}
  }
```
<span id="page-12-0"></span>12 INPUT/OUTPUT ORGANISATION The CTIE processor *§*42

**42\*. Input/output organisation.** Here's a simple function that checks if two lines are different.

```
⟨Internal functions 19* ⟩ +≡
   static boolean lines dont match (file index i, file index j)
   {
       register input description *ipt \leftarrow input\_organization[i], *ipt \leftarrow input\_organization[j];iptr}\text{-}\textit{limit} - \textit{iptr}\text{-}\textit{buffer} \neq \textit{iptr}\text{-}\textit{limit} - \textit{iptr}\text{-}\textit{buffer}) \text{ } \textbf{return} \text{ } \textit{true};\mathbf{return} \ \mathit{strncmp}(\mathit{iptr}\text{-}\mathit{buffer}, \mathit{iptr}\text{-}\mathit{buffer}, \mathit{iptr}\text{-}\mathit{limit} - \mathit{iptr}\text{-}\mathit{buffer});}
```
**43\*.** Function *init change file* (*i*) is used to ignore all lines of the input file with index *i* until the next change module is found.

```
⟨Internal functions 19* ⟩ +≡
  static void init change file (file index i)
  {
     register input_description *inp\_desc \leftarrow input\_organization[i];char ccode ;
     inp\_desc\rightarrow limit \leftarrow inp\_desc\rightarrow buffer; \langle Skip over comment lines; return if end of file 44*\rangle⟨ Skip to the next nonblank line; return if end of file 45 ⟩
     inp\_desc\rightarrow dont\_match \leftarrow 0;}
```
**44\*.** While looking for a line that begins with @x in the change file, we allow lines that begin with @, as long as they don't begin with @y, @z or @i (which would probably mean that the change file is fouled up).

```
⟨ Skip over comment lines; return if end of file 44* ⟩ ≡
  while (1) {
     if (\neg get\_line(i, false)) return; \rightharpoonup \neg end of file reached \triangleleft\textbf{if} \ ( \textit{inp\_desc-limit} < \textit{inp\_desc-buffer} + 2 ) \ \textbf{continue};\mathbf{if} \; (inp\_desc\rightarrow buffer[0] \neq \text{'@'} ) \; \mathbf{continue};\text{ccode} \leftarrow \text{inp\_desc \rightarrow \text{buffer}}[1];if (xisupper(ccode)) code \leftarrow tolower((unsigned char)ccode);if (ccode \equiv 'x') break;
     if (ccode ≡ 'y' ∨ ccode ≡ 'z' ∨ ccode ≡ 'i') {
         inp desc⃗
loc ← inp desc⃗
buffer + 2; err print(i, "!␣Missing␣@x␣in␣change␣file");
      }
  }
```
This code is used in section 43\*.

**46\*.** The *put line* function is used to write a line from input buffer *j* to the output file.

```
⟨Internal functions 19* ⟩ +≡
  static void put\_line (file_index j)
  {
     {\bf char}\ *ptr\gets input\_organisation[j] \mbox{-}buffer;{\bf char} * lmt \leftarrow input\_organization[j] \rightarrow limit;while (ptr < lmt) putc(*ptr++, out_file);putc('\n', out file );
  }
```
<span id="page-13-0"></span>

**47\*.** The function *e of ch module* returns true if the input line from file *i* starts with @z.

```
⟨Internal functions 19* ⟩ +≡
  static boolean e of ch module (file index i)
  {
     register input description *inp\_desc \leftarrow input\_organization[i];if (\text{inp\_desc}\text{-}\text{limit} \equiv \Lambda) {
         err print(i, "!␣Change␣file␣ended␣without␣@z"); return true ;
     }
      else if (sc<sup>→</sup>limit</sup> \geq inp_desc→buffer + 2)
         \mathbf{if} \; (inp\_desc\rightarrow buffer[0] \equiv ' \mathbf{Q'} \wedge (inp\_desc\rightarrow buffer[1] \equiv 'Z' \vee inp\_desc\rightarrow buffer[1] \equiv 'z')) \; \mathbf{return} \; true;return false ;
  }
```
**48\*.** The function *e of ch preamble* returns *true* if the input line from file *i* starts with @y.

```
⟨Internal functions 19* ⟩ +≡
  static boolean e of ch preamble (file index i)
  {
     register input_description *inp\_desc \leftarrow input\_organisation[i];if (inp\_desc\text{-}limit \geq inp\_desc\text{-}buffer + 2 ∧ inp\_desc\text{-}buffer[0] ≡ '@')if (inp\_desc \rightarrow buffer[1] ≡ 'Y' ∨ inp\_desc \rightarrow buffer[1] ≡ 'y') {
            if (inp\_desc\text{-}dont\_match > 0) {
              \phi inp_desc<sup>-loc</sup> \leftarrow inp_desc<sup>-buffer + 2; fprintf (stderr, "\n!<sub>□</sub>Hmm...<sub>□</sub>%d<sub>□</sub>", inp_desc<sup>-</sup>dont_match);</sup>
              err print(i, "of␣the␣preceding␣lines␣failed␣to␣match");
           }
           return true ;
         }
     return false ;
  }
```
**57\*.** To create the new output file we have to scan the whole master file and all changes in effect when it ends. At the very end it is wise to check for all changes to have completed, in case the last line of the master file was to be changed.

*⟨*Process the input 57\* *⟩ ≡*  $actual_input \leftarrow 0; input\_has\_ended \leftarrow false;$ **while**  $(input\_has\_ended \equiv false \lor actual\_input \neq 0)$  $(input\_has\_ended \equiv false \lor actual\_input \neq 0)$  $(input\_has\_ended \equiv false \lor actual\_input \neq 0)$ *⟨*Process a line, **break** when end of source reached 49 *⟩* **if**  $(out\_mode \equiv pre)$  **▷** last line has been deleted  $\triangleleft$  $fprintf(\text{out}\_\text{file},\text{``Qy\n'}),\text{out}\_\text{mode} \leftarrow \text{post};$ **if**  $(out\_mode \equiv post)$  *⊳* **last line has been changed**  $\triangleleft$ *fprintf* (*out file ,* "@z\n");

<span id="page-14-0"></span>**59\*.** We want to tell the user about our command line options if they made a mistake. This is done by the *usage error* ( ) function. It contains merely the necessary print statements and exits afterwards.

```
⟨Internal functions 19* ⟩ +≡
 static void usage error (void)
 {
    ⟨Print the banners 60* ⟩;
   fprintf (stderr , "Usage:␣ctie␣−m|−c␣outfile␣master␣changefile(s)\n");
   fprintf (stderr , "Type␣ctie␣−−help␣for␣more␣information\n"); exit(EXIT_FAILURE);
 }
```
**60\*.** Printing our welcome banners; we only do this if we are not asked for version or help information.

```
⟨Print the banners 60* ⟩ ≡
 printf ("%s%s\n", banner , versionstring ); ▷ print a "banner line" ◁
 printf ("%s\n", copyright); ▷ include the copyright notice ◁
```
This code is used in sections  $3^*$  and  $59^*$ .

**63\*** We have to distinguish whether this is the very first file name (which is the case if  $no\_ch \equiv none$ ) or if the next element of *input organisation* must be filled.

```
⟨ Get a file name 63* ⟩ ≡
   {
     if (no_ch \equiv none) {
        out_name \leftarrow * \text{arg}v;
     }
     else {
        register input description ∗inp desc;
        inp\_desc \leftarrow (input\_description *) \, \textit{malloc}(size of (input\_description));if (inp\_desc \equiv \Lambda) fatal\_error(-1, "! \cup \Lambda \circ \text{memory} \cup \text{for\_input} \circ \text{descript} \circ \text{r});
         inp\_desc \rightarrow mode \leftarrow search; \; inp\_desc \rightarrow line \leftarrow 0; \; inp\_desc \rightarrow type \rightarrow ffile \leftarrow chf;inp\_desc\rightarrow limit \leftarrow inp\_desc\rightarrow buffer;\;inp\_desc\rightarrow buffer[0] \leftarrow \prime \rightarrow \prime;\;inp\_desc\rightarrow loc \leftarrow inp\_desc\rightarrow buffer+1;\;inp\_desc\rightarrow buffer\_end \leftarrow inp\_desc\rightarrow buffer +buf\_size - 2; \; \; inp\_desc\rightarrow file\_name \leftarrow *argv;inp\_desc\text{-}current\_include \leftarrow \Lambda; \; input\_organisation[no\_ch] \leftarrow inp\_desc;}
      no_{\mathcal{L}}ch ++;
   }
This code is used in section 61.
66*. Here is the usage information for −−help.
⟨ Global variables 7* ⟩ +≡
  const string CTIEHELP[ ] ← {"Usage:␣ctie␣−m|−c␣outfile␣master␣changefile(s)",
        "␣␣Create␣a␣new␣master␣file␣or␣change␣file␣from␣the␣given",
        "␣␣master␣(C)WEB␣file␣and␣changefiles.",
        "␣␣All␣filenames␣are␣taken␣literally;␣no␣suffixes␣are␣added.", "",
        "−m␣␣create␣a␣new␣master␣file␣from␣original␣(C)WEB␣and␣change␣file(s)",
        "−c␣␣create␣a␣master␣change␣file␣for␣original␣(C)WEB␣file␣from␣changefile(s)",
        "−−help␣␣␣␣␣␣display␣this␣help␣and␣exit",
        "−−version␣␣␣display␣version␣information␣and␣exit",Λ};
```

```
67* \langle Predeclaration of functions 28* \rangle +\equivstatic void usage help(void);
  static void print version and exit(const string, const string);
```

```
68*. static void usage help(void)
  {
    const string ∗message ← CTIEHELP;
    while (∗message ) {
      fputs(*message, stdout); putchar('\\n'); ++message;}
    putchar( '\n'); exit(EXT \subseteq SUCCES);}
69*. static void print version and exit(const string name , const string version)
  {
    printf ("%s␣%s%s\n", name , version, versionstring ); puts (kpathsea version string );
    puts("Copyright<sub>U</sub>(C)<sub>U</sub>2002,2003<sub>U</sub>Julian<sub>U</sub>Gilbey."puts ("Kpathsea␣is␣copyright␣(C)␣1999␣Free␣Software␣Foundation,␣Inc.");
    puts ("There␣is␣NO␣warranty.␣␣This␣is␣free␣software.");
    puts ("Redistribution␣of␣this␣software␣is␣covered␣by␣the␣terms␣of");
    puts ("both␣the␣CTIE␣copyright␣and␣the␣GNU␣General␣Public␣Licence.");
    puts ("For␣more␣information␣about␣these␣matters,␣see␣the␣files");
    puts ("named␣COPYING␣and␣the␣CTIE␣source.");
    puts ("Primary␣author␣of␣CTIE:␣Julian␣Gilbey.");
    puts ("Kpathsea␣written␣by␣Karl␣Berry␣and␣others."); exit(EXIT_SUCCESS);
  }
```
### <span id="page-16-0"></span>16 SYSTEM-DEPENDENT CHANGES The CTIE processor **§70**

**70\*. System-dependent changes.** The ctie program from the original CTIE package uses the compiletime default directory or the value of the environment variable CWEBINPUTS as an alternative place to be searched for files, if they could not be found in the current directory.

This version uses the KPATHSEA mechanism for searching files. The directories to be searched for come from three sources:

- (a) a user-set environment variable CWEBINPUTS (overridden by CWEBINPUTS\_ctie);
- (b) a line in KPATHSEA configuration file texmf.cnf, e.g., CWEBINPUTS=\$TEXMFDOTDIR:\$TEXMF/texmf/cweb//
	- or CWEBINPUTS.ctie=\$TEXMFDOTDIR:\$TEXMF/texmf/cweb//;
- (c) compile-time default directories (specified in texmf.in), i.e., \$TEXMFDOTDIR:\$TEXMF/texmf/cweb//.

#**define** *kpse find cweb*(*name* ) *kpse find file* (*name , kpse cweb format, true* )

**71\*.** The simple file searching is replaced by the 'path searching' mechanism that the KPATHSEA library provides.

We set *kpse\_program\_[na](#page-1-0)me* to 'ctie'. This means if the variable CWEBINPUTS.ctie is present in texmf.cnf (or CWEBINPUTS\_ctie in the environment) its value will be used as the search path for filenames. This allows different flavors of CTIE to have different search paths.

*⟨* Set up PROGNAME feature and initialise the search path mechanism 71\* *⟩ ≡ kpse set program name* (*argv* [0]*,* "ctie");

<span id="page-17-0"></span>*§*72 The CTIE processor INDEX 17

## **72\*. Index.**

The following sections were changed by the change file: 1, [3,](#page-13-0) 4, 5, 6, 7, 8, 9, [10,](#page-7-0) 1[1,](#page-10-0) [15](#page-4-0), [1](#page-10-0)9, [20,](#page-11-0) 24, 27, 28, 29, 32, 33, 35, 36, 37, 38, [3](#page-1-0)9, 40, 41, 42, 43, 44, 46, 47, 48, 57, 59, 60, 63, 66, 67, 68, 69, [70,](#page-5-0) 7[1,](#page-5-0) 72.

−−help[:](#page-1-0) 64. −−versio[n](#page-1-0): [65](#page-14-0). *idsc*: <u>14</u>. **indsc**: <u>[13](#page-2-0)</u>. *actual input*: 1[6,](#page-5-0) 1[7,](#page-6-0) 49, 50, [51](#page-8-0), 52, [54](#page-12-0), [55](#page-12-0), [56,](#page-12-0) 57\*. *argc*: 3[\\*,](#page-12-0) 61[.](#page-13-0) *argv*:  $\frac{3}{2}$ , 61, 62, [63](#page-5-0), [71](#page-6-0)\* *ban[ner](#page-5-0)* : [1](#page-6-0)\*, 60\*. **boolean**:  $4, 19, 22, 42, 47, 48$ \* *buf\_size*:  $\underline{6}^*$ , 14, 63\*. *buffer*: 14, 19, 20, 24, 26, 29, 30, 42, 43, 44, 45, 46, 47, 48, 58, 63\* *buffer\_end*: <u>14</u>, 20<sup>\*</sup>, 24<sup>\*</sup>, 63<sup>\*</sup>. *c*:  $20^*$ ,  $24^*$ Cannot [fi](#page-12-0)n[d c](#page-12-0)hange file:  $41^*$ Cannot find master file: 40\*. Cannot open change file:  $41^*$ Cannot open include file: 27\*. Canno[t o](#page-4-0)pen master [fi](#page-14-0)le: 40\*. Cannot open/c[re](#page-1-0)a[te](#page-14-0) [out](#page-14-0)[put](#page-15-0) [fi](#page-15-0)le:  $38*$ *ccode* : 43\*, [4](#page-1-0)4[\\*.](#page-14-0) Change fil[e e](#page-14-0)[nde](#page-15-0)d without @z: 47\*. Change file ended.[..](#page-5-0): 45[.](#page-7-0) Change file [ent](#page-7-0)[ry](#page-16-0) .[..](#page-16-0): 58. *chf* : 10\*, 52, [55](#page-5-0), 62, 63\*. **const\_string**:  $4,66$  $4,66$  $4,66$ \*, [67](#page-13-0)\*, 68\*, 69\*.  $copyright: 1, 60*$ CTIEHELP:  $66$ <sup>\*</sup>,  $68$ <sup>\*</sup> *current\_[in](#page-5-0)[clud](#page-6-0)e* : 14, 19, 25, 27, 30, 63\*. CWEBINPUTS[:](#page-5-0)  $27 * 70 * 71*$ *do i[ncludes](#page-13-0)* : 19\*. *dont\_ma[tch](#page-9-0)*: <u>14</u>, 43<sup>\*</sup>, 48<sup>\*</sup>, 51. *e of ch [m](#page-1-0)odu[le](#page-9-0)* : [47](#page-14-0)\*, [50](#page-15-0). *e of ch preamble* : [4](#page-8-0)[8\\*,](#page-14-0) 56. EOF:  $20^*$  24\* *err\_pri[nt](#page-1-0)*: [2](#page-5-0)0, 24, 2[6,](#page-12-0) 27, 28, 29, [31,](#page-13-0) 44, 45,  $47^*$  $47^*$ ,  $48^*$ , 58. *errno*: 36\*. *exit*: 3,\* 31, 36,\* 59,\* 68,\* 69.\* EXIT\_[FAI](#page-5-0)L[URE](#page-6-0):  $32^*$ ,  $59^*$ EXIT\_SUCCE[SS](#page-8-0):  $32^*$ ,  $68^*$ ,  $69^*$ . *false*: <u>4</u>, 19, 21, 22, [44](#page-5-0), 47, 48, [51,](#page-11-0) 57\* *fatal*[:](#page-13-0)  $7, 31, 34, 36*$ *fatal\_error*: 27, <u>31</u>, 40, 41, 50, 63\* *fclose* : 21, 25. *feof* : 20\*, 24\*. *fflush* : 23, 29\*. **file\_index**: 12, 16, 19\*, 28\*, 29\*, 41\*, 42\*, 43\*, 46\*, 47\*, 48\*, 49, 58.

*file\_name* [:](#page-8-0) 13, 14, 27,\* [30,](#page-13-0) 40,\* 41,\* 63\*. *file na[me](#page-15-0) end* : 27\*. *file no*: 2[8\\*.](#page-7-0) **file\_types**:  $10^*$  $10^*$ , 1[4,](#page-11-0) 16. fopen: 27,\* 38,\* 40,\* 41\*. *fp*: <u>19</u><sup>\*</sup>, 20<sup>\*</sup>, 21, 24<sup>\*</sup>, 25. *fprintf* : [29](#page-2-0), [30](#page-8-0), 31, [36](#page-8-0), 48, [53,](#page-9-0) 54, 55, 57, 59\*. *fpu[ts](#page-5-0)* : [68](#page-8-0)\*. *free*: [2](#page-4-0)5, 27[\\*,](#page-5-0) 40\*, 41\*. *fullname*:  $27, 40, 41$ \* *get\_line* : [19\\*,](#page-5-0) [40\\*,](#page-6-0) 44\*, 45, 56. getc: 20<sup>\*</sup>, 24<sup>\*</sup> *history* :  $7, 29, 31, 32, 34, 36$ \* *i*:  $19^*$ ,  $29^*$ ,  $41^*$  $41^*$ ,  $42^*$ ,  $43^*$ ,  $47^*$ ,  $48^*$ ,  $58$ . *ignore*: <u>10</u>, 19, 21, 51, 5[8.](#page-6-0)  $i$ **n**  $\Delta$ **[file](#page-12-0)**  $\Delta$ **mo[des](#page-13-0)**:  $\Delta$ **[1](#page-13-0)0** $\angle$ **11[.](#page-14-0)** *inc\_desc*: <u>19</u><sup>\*</sup>, 24<sup>\*</sup>, 25, 30[.](#page-5-0) Include file name  $\ldots$ : [2](#page-5-0)6, 27\* **incl[ud](#page-13-0)e\_de[scr](#page-14-0)iption**: 13, 14, 19, \* 25, 27, \* 30. *init\_change\_file* :  $41^*$ ,  $43^*$ , 50. *inp\_desc*: <u>19</u>\*, [2](#page-5-0)0\*, 21, 23, 24\*, 2[5,](#page-10-0) 2[6,](#page-11-0) 2[7\\*,](#page-12-0) 3[0,](#page-12-0) 4[3\\*,](#page-12-0) [44\\*,](#page-13-0) [45](#page-13-0),  $\frac{47}{10}$ ,  $\frac{48}{10}$ ,  $\frac{63}{10}$ Input [li](#page-12-0)ne too long:  $20^*24^*$ **input de[sc](#page-2-0)ription**: <u>14</u>, 18, 19\*, 30, 42\*, 43\*, 47\* [48](#page-12-0)\*, [50](#page-12-0), 63\*. *input [has](#page-12-0) ended* : 21, 22, 49, 57\*. *inp[ut](#page-5-0) or[gan](#page-6-0)i[sat](#page-7-0)i[on](#page-8-0)*: 18, 19\*, 30, 40\*, 41\*, 42\*, 43\*, 46\*, 47\*, 48\*, 49, 50, 51, 54, [5](#page-15-0)5, 56, 58, 61, 63\*. *iptr* : 42<sup>\*</sup> *isupper*:  $6^*$ *j*:  $42^*$ ,  $46^*$ *jptr*:  $42^*$ . *k*:  $20^*$ ,  $24^*$ ,  $27^*$ ,  $29^*$ . *kpa[ths](#page-8-0)ea version string* : 69\*. *kpse cweb f[ormat](#page-5-0)*: 70[\\*.](#page-6-0) *kpse find [cw](#page-12-0)[eb](#page-13-0)*: [27](#page-13-0)\*, [40](#page-14-0)\*, 41\*, 70\*.  $k$ *pse\_find\_file* :  $70^*$  $70^*$ . *kpse program name* [:](#page-12-0) 71\*. *kpse s[et](#page-12-0) program name* : 71\*. *l*: 29\*. *limit*: [14](#page-1-0), 19<sup>\*</sup>, 20<sup>\*</sup>, 21, 24<sup>\*</sup>, 26, 27<sup>\*</sup>, 30, 42<sup>\*</sup>, 43<sup>\*</sup>, 44<sup>\*</sup> 45, [46](#page-3-0), [47](#page-7-0), [48](#page-14-0), 63\* *line* : 13, [14](#page-4-0), 19, 23, 24, [27](#page-10-0), 30, 63\*.  $lines\_dont\_match:$   $42^*$  51. *lmt*: 46\*. *loc*: 14, 20, 24, 26, 27, 30, 44, 48, 58, 63\* *main*: 3\*. *malloc*: <u>9</u>, 27, 63\* *master* :  $10^*$ , 21, 23, 30, 40<sup>\*</sup>, 50, 54, 62.

*max file [ind](#page-15-0)[ex](#page-16-0)* : 6\*, 12, 18, 61. *max file n[ame](#page-7-0) length* : 13, 15\*, 27\*.  $max\_include\_files: 15^*26.$ *message* : 6[8\\*.](#page-11-0) Missing @x...: 44\*. *mode*: 1[4,](#page-4-0) 19, 21, 50, 51, 56, 58, 63\* *name*: 6[9\\*,](#page-10-0) 7[0\\*.](#page-10-0) *new inc*: 27\*. No memory for descriptor:  $63*$ *no\_ch*: <u>16</u>, [41](#page-10-0)<sup>\*</sup>, [51](#page-10-0), [58,](#page-14-0) 61, 63<sup>\*</sup> *none*: 51, 52, 5[3,](#page-7-0) 54, 55, 56, 63\* *normal*: <u>11</u>, [17,](#page-8-0) [53,](#page-9-0) [55.](#page-10-0) *out\_file* [:](#page-4-0) 38, 39, 46, 53, [54,](#page-10-0) [55,](#page-11-0) 57\* **out\_[md](#page-4-0)\_type**:  $11$ <sup>\*</sup>, 16. *out\_mode*: <u>16</u>, 17, 53, 54, [55,](#page-14-0) 57\* *out\_name*: 38, 39, 63\* *parent*: 13, 25, 27\*. *pfatal [err](#page-12-0)or* : 35\*, 36\*, 38\*, 40\*, 41\*. *post*: 11,\* [54](#page-12-0), 55, 57\* *pre*: 11, 53, 5[4,](#page-9-0) 57\* *print version a[nd](#page-15-0) exit*: 65, 67\*, 69\*. *printf* : [2](#page-15-0)3, 34, 40, 41, 60, 69\* *prod chf* : [1](#page-4-0)6, 52, 61, 62. ptr: 46<sup>\*</sup>. *put\_line*:  $46$  $46$ <sup>\*</sup>, 5[2,](#page-2-0) 54, [55](#page-7-0). *putc*[:](#page-8-0) 29, 30, 36, 46\* *putchar* : [2](#page-4-0)3, 68\*. *puts* : 69[\\*](#page-2-0). *reading*: <u>10</u><sup>\*</sup>, 50, 51, 56. *restart*: 19\*, 25, 26, 27\*. **return\_[co](#page-3-0)de:** 7\* *s*:  $29^*$ ,  $36^*$ *search*: <u>[10](#page-9-0)</u><sup>\*</sup>, 50, 51, 63<sup>\*</sup>. *spotless*:  $7^*$  32<sup>\*</sup>, 34. stderr: 8,\* [29](#page-1-0),\* 30, [31](#page-7-0), [34](#page-10-0), [36](#page-10-0),\* [48](#page-11-0),\* 59.\* *stdin*: 8\*. *stdout*: 8\*, [23](#page-12-0), 34, 68[\\*](#page-2-0). *strc[mp](#page-9-0)*: 61. *strerr* : 36\*. *strerror* : 36\*. **string**[:](#page-4-0)  $3^*$ ,  $4^*$ ,  $14$ ,  $27^*$ ,  $39^*$ ,  $40^*$ ,  $41^*$ . *strncmp*: 42\*. system dependencies:  $6, 9, 30, 32, 34, 70$ \*. *t*: 36\*. tab character expansion:  $19^*20^*$ . *temp*: 25[.](#page-12-0) *test*:  $\frac{10}{51}$ . *test file* : 49, 51. *test input*: 16, 51, 52, 53, 54, 55, 56. *the\_file* :  $\frac{13}{14}$ ,  $\frac{14}{19}$ ,  $\frac{19}{17}$ ,  $\frac{27}{16}$ ,  $\frac{41}{16}$ This can't happen...:  $50$ . *tolower* : 44\*.

Too many [n](#page-5-0)e[ste](#page-6-0)d includes: 26. *too long* : [27\\*.](#page-4-0) *total include [files](#page-14-0)* : 15\*, 25, 26, 27\*. *troublesome*:  $\frac{7}{2}, \frac{29}{34}$  $\frac{7}{2}, \frac{29}{34}$  $\frac{7}{2}, \frac{29}{34}$  $\frac{7}{2}, \frac{29}{34}$  $\frac{7}{2}, \frac{29}{34}$ . *true*: 4\*, [19\\*,](#page-15-0) 21, 40\*, 42\*, 45, 47\*, 48\*, 56, 70\*. *type\_of\_file* : 14, 2[1,](#page-1-0) 23, 30, 40\*, 50, 54, 55, 63\*. *ungetc*:  $20^*$ ,  $24^*$ *unknown*: <u>[1](#page-1-0)0</u><sup>\*</sup>, 1[6,](#page-8-0) 6[1,](#page-8-0) 6[2.](#page-9-0) *usage\_error*[:](#page-2-0)  $\underline{59}$  $\underline{59}$  $\underline{59}$ <sup>\*</sup>, 61, 62. *usage\_help*: 64, <u>67</u>\*, 68\* *version*: 69\*. *version\_number* : 1\* 65. *versionstring* : 60<sup>\*</sup>, 69<sup>\*</sup> *wrap\_up*: 3,\* 31, 32,\* 33,\* 36\*. *xisupper* :  $6^*$  44\*

*⟨* Check for @i in [ne](#page-14-0)wly read line, **goto** *restart* if include fails 26 *⟩* Used in section 19\*. *Check that all cha[n](#page-6-0)ges have been read*  $58$  */ Used in section 3<sup>\*</sup>. Check the current files for any ends of changes*  $50$  *<i>\* Used in section [49.](#page-5-0) Display help message and e[xit](#page-10-0)  $64$  Used in secti[on](#page-1-0) 61. Display version info[rm](#page-3-0)ation and exit  $65$  Used in section 61. Error handlin[g](#page-4-0) fu[nc](#page-4-0)tions  $29^*$ ,  $36^*$  Used in section 2. Get a file name  $63^*$  $63^*$  Used in sect[ion](#page-10-0)  $61$ . *Cet include line into buffer or goto restart* if en[d o](#page-5-0)f file  $24^*$  *Vsed in section 19\*.* Get line into buffer, **return** *false* if end of file  $20^*$  *\* Used in sec[tio](#page-6-0)n  $19^*$ . Get the master file started  $40^*$  *V* Used in section  $3^*$ . *⟨* Global **#include**s 8\* *⟩* Used in section 2. *⟨* Global types 10\*, 11\*, 12, 13, 14 *⟩* Used in [s](#page-1-0)ection 2. *Clobal variables 7[\\*,](#page-8-0) 15\*, 16, [18](#page-12-0), [22,](#page-12-0) 3[9\\*,](#page-12-0) 6[6\\*](#page-13-0) >* [U](#page-13-0)se[d i](#page-14-0)n section 2. Ha[n](#page-8-0)dle end of file and return  $21$  *\* [Use](#page-8-0)d [in](#page-14-0) section  $20^*$ . Handle end of include fil[e a](#page-11-0)nd **goto** *restart*  $25$  *\* Used in section  $24^*$ . *⟨* Handle output 52 *⟩* Us[ed](#page-10-0) in section 49. *Increment the line number and print a progress report at cer[tain](#page-8-0) times 23 <i>}* Used in section 20<sup>\*</sup>. Initialise paramete[rs](#page-14-0)  $17$  *\* Used i[n](#page-1-0) section  $3^*$ . *Internal functions*  $19^*$ ,  $32^*$ ,  $42^*$ ,  $43^*$ ,  $46^*$ ,  $47^*$ ,  $48^*$ ,  $59^*$  *Vsed in section* 2. Predeclaration of functions  $28^*$ ,  $33^*$ ,  $35^*$ ,  $67^*$  *V* Used in section 2. Prepare the chang[e fi](#page-13-0)les  $41^*$  *\* Used in [se](#page-1-0)ction  $3^*$ . *Prepare the output file*  $38^*$  *Used in section*  $3^*$ *. Print [er](#page-1-0)ror location based on input buffer*  $30$  */ Used in section*  $29^*$ *.* Print the banners  $60^*$  Used in sections  $3^*$  and  $59^*$ . *Print the job history* 34 *>* Used in section 32\*. *Process a line, break when end of source reac[hed](#page-12-0) 49 <i>a* Used in sect[ion](#page-12-0) 57<sup>\*</sup>. *Process the input 57\**  $\}$  Used in section 3<sup>\*</sup>. *Scan all other files for changes to be done 51 <i>aught* Used in section 49. Scan the parameters  $61$  Used in section  $3^*$ . *⟨* Set a flag 62 *⟩* Used in section 61. *⟨* Set up PROGNAME feature and initialise the search path mechanism 71\* *⟩* Used in section 3\*. *Skip over comment [li](#page-1-0)nes; return if end of file*  $44^*$  *Used in section*  $43^*$ *. Skip to the next nonblank line; return if end of file*  $45$  *<i>\* Used in [sec](#page-7-0)tion  $43^*$ . *⟨* Step to next line 56 *⟩* Used in section 49. *⟨* Test for *normal* , **break** when done 53 *⟩* Used in section 52. Test for *post*, **break** when done  $55$   $\}$  Used in section 52. Test for *pre*, **break** when done  $54$  *\* Used in section 52. The main function  $3^*$  Used in section 2. *⟨* Try to open include file, abort push if unsuccessful, go to *restart* 27\* *⟩* Used in section 26.